# ELMO

ELMO Loves Manipulating Objects

Jeffrey Cua jmc2108

Erik Peterson edp2002

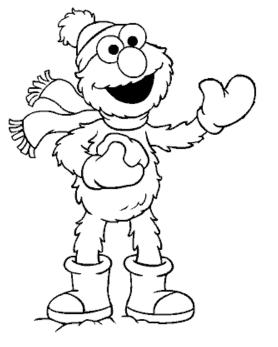

Stephen Lee sl2285

John Waugh jrw2005

December 21, 2004

### Language Goals

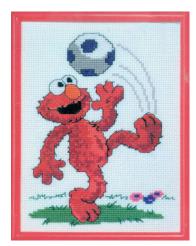

# Accessibility 5

- Comprehensible for non-programmer
  - Avoid direct matrix manipulation
  - Main commands (move, scale, etc) should be 'human readable'
  - Still make it similar to popular programming languages (Java/C) so the wheel doesn't have to be re-invented.

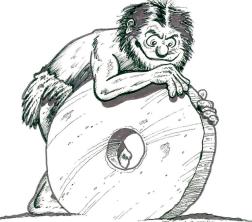

 $\int e^{x} = f(u^{n})$ 

# **Funky Functions**

 In C++, one can have defaults, but only in limited way

void foo(int i=0, int j=0);

- When calling foo, can't give j a value without giving one to i as well
- In ELMO, any input can have a default, and you specify which are overridden.
  - Call foo like so: foo (j=99);
  - More verbose syntax, but defaults are more useful, and encourages good naming of function inputs.

#### References

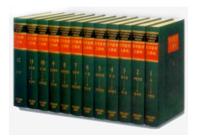

 Any variable can use referencing via the "=&" operator

| int a =& b; |                                         |  |  |
|-------------|-----------------------------------------|--|--|
| a+=5;       | //changes b                             |  |  |
| foo(j=&a);  | <pre>//pass a to foo by reference</pre> |  |  |
| a =& 22;    | //a no longer refers to b               |  |  |

The "=&" operator can be used anywhere '=' would be

### Scene Graphs

- Scene graphs allow organization of 3D transforms through hierarchical grouping.
- Easy to build up composite transforms using groups-withingroups

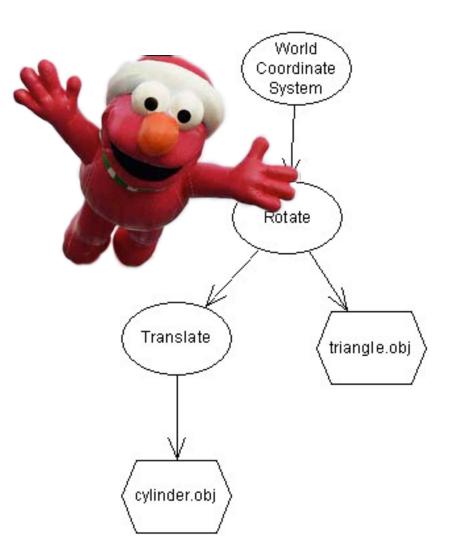

# Sugary Syntax

• Vector syntax:

vector vec = <1,2,3>;

• Random number syntax: float r = [a..b/2];

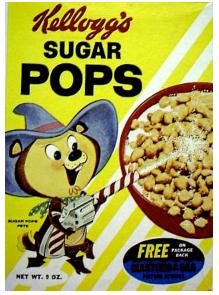

 Typical transform commands: rotate g around <1,0,0> by 15 deg; move obj along obj.X by 5;

# Not Quite C

- No switch statements
- for and foreach are the only iteration constructs
- Functions must be declared before they're used
- No custom data types (struct/union)
- No external definitions
  - all code must be in one .elmo file

### Language Implementation

### **Top-Level**

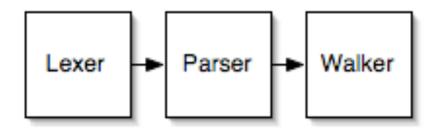

#### Walker

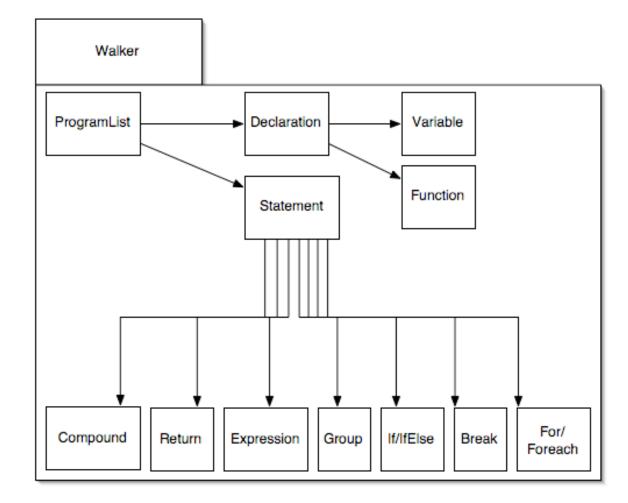

### **Group Statements**

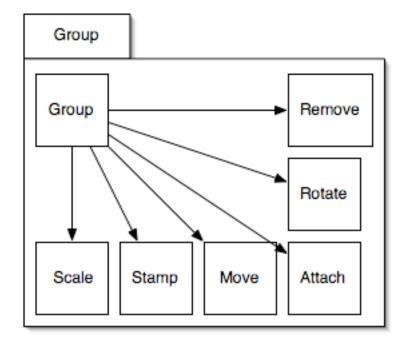

#### **Class Structure**

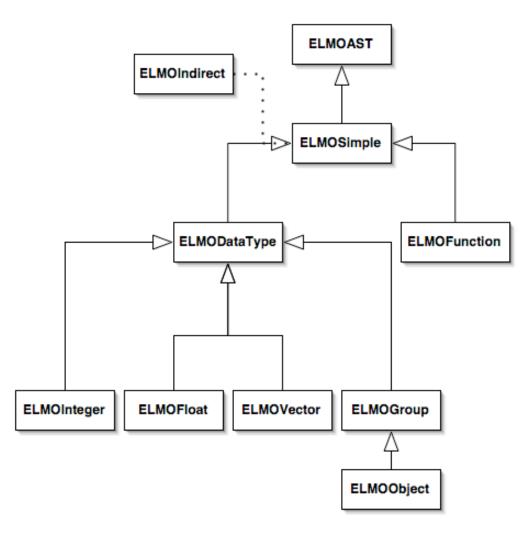

#### Expressions

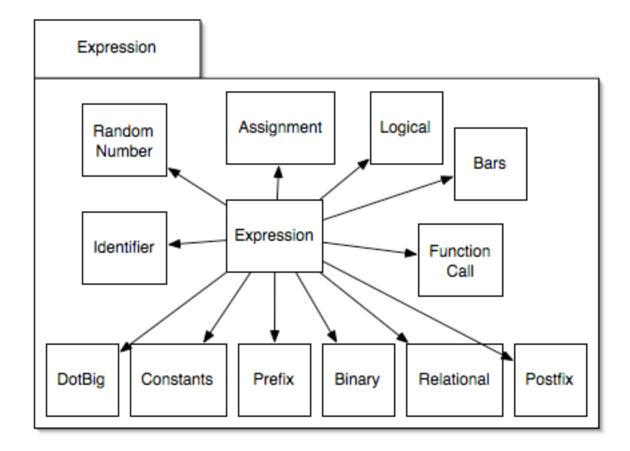

### Grouper ing

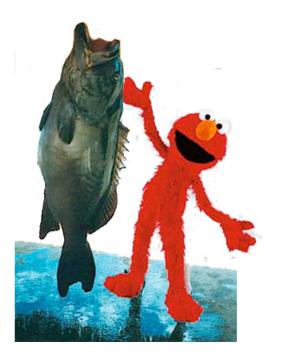

#### Hierarchy & Tree Structure

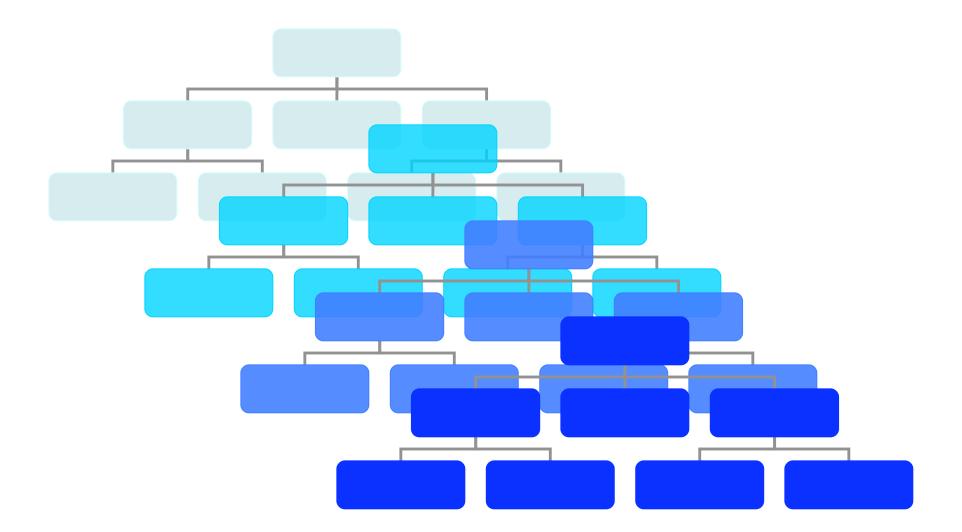

ELMOGroup nodes compose trees in the scene forest

```
// each group has a single parent
ELMOGroup _parent;
```

```
// default to orphan
ELMOGroup() {
    ...
    __parent = null;
}
```

```
// adoption by parent
setParent( ELMOGroup parent ) {
    __parent = parent;
}
```

```
// born to parent
ELMOGroup( ELMOGroup parent ) {
...
_parent = parent;
}
```

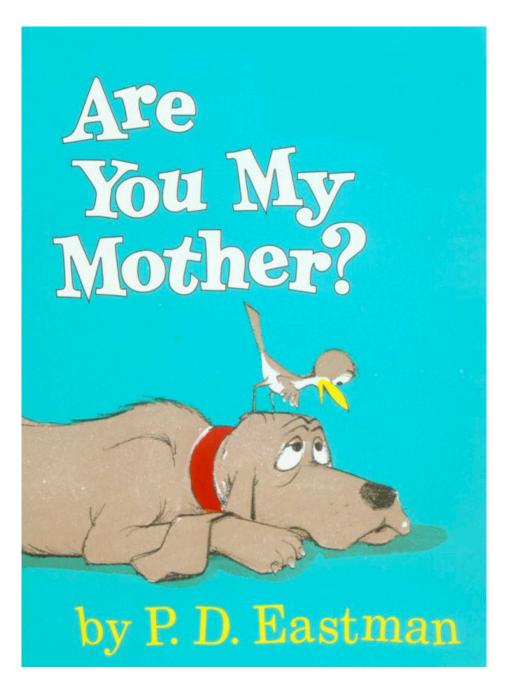

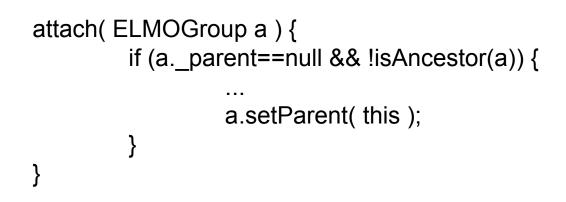

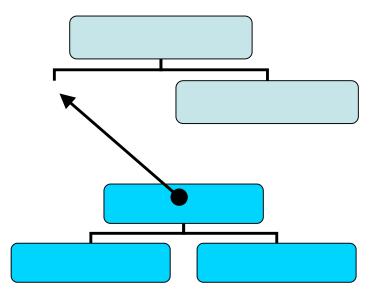

```
isAncestor( ELMOGroup a ) {
    if (this == a) {
        return true;
    } else if (_parent == null) {
        return false;
    } else {
        return _parent.isAncestor(a);
    }
}
```

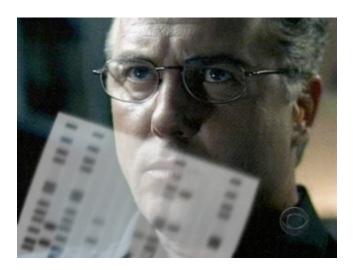

```
// parent disowns you
remove( ELMOGroup a ) {
...
a.setParent( null );
}
```

```
// you get a car
removeWithInheritance( ELMOGroup a ) {
```

```
a.setParent( null );
ELMOMatrix t = this.getInheritedTM();
a.multiply( t );
```

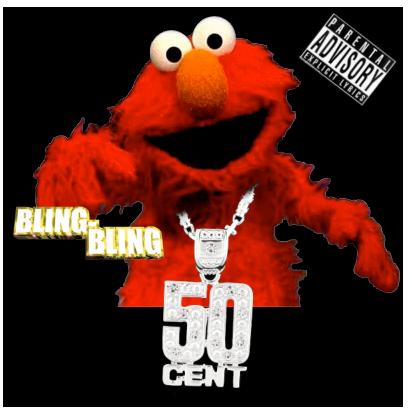

```
getInheritedTM() {
    ELMOMatrix t = ELMOMatrix.ID();
    ELMOGroup g = _parent;
    while( g != null ) {
        t = ELMOMatrix.mult( t, g.getTransformationMatrix() );
        g = g.getParent();
    }
    return t;
}
```

### Making ELMO Sing: A Quick Tutorial

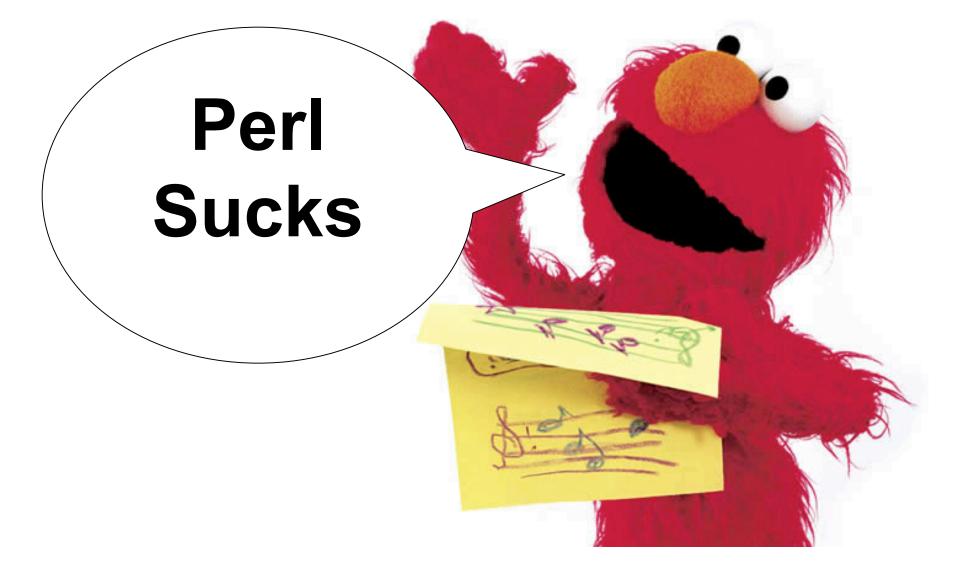

# Importing OBJ files

//imports and assigns sphere.obj to object
 //sphere
object sphere = "tests/sphere.obj";
//prints filename
print sphere;

//copies sphere to sphere2
object sphere2 = sphere;

# Transforming an Object

// moves sphere along x-axis by 3 units
move sphere along <1,0,0> by 3;
// rotates sphere around axis by PI/6 radians
rotate sphere around axis by PI/6;
// scales sphere around origin by 90%
scale sphere around <0,0,0> by 0.9;

# Creating/Calling a function

// creates function named curl
void curl ( int counter, object sphere, vector axis ) {
//<insert body here>
}

// calls function curl setting the following args
curl( counter=10, sphere=sphere, axis=<0,1,0> );

# Exporting

stamp sphere;

stamp sends *sphere* to an object buffer that will hold it until the program finishes and flushes the contents to a file.

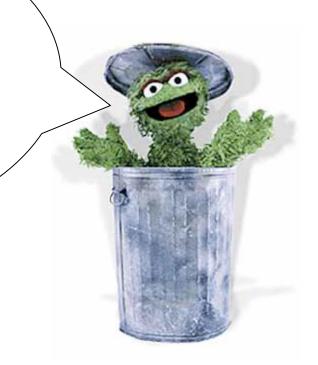

### Recursion

void curl ( int counter, object sphere, vector axis ) {
 stamp sphere;

```
if ( counter != 0 ) {
```

```
counter --;
```

```
rotate sphere around axis by PI/6;
```

```
move sphere along axis by 4;
```

```
scale sphere around <0,0,0> by 0.9;
```

```
curl( counter=counter, sphere=&sphere, axis=axis );
```

```
}
```

### Putting it all together

object sphere = "tests/sphere.obj";
print sphere;

object sphere2 = sphere;

move sphere along <1,0,0> by 3; move sphere2 along <1,0,0> by -3; int counter = 20;

#### Creating a quick compound Object

curl( counter=counter, sphere=sphere, axis= <0,1,0> ); curl( counter=counter, sphere=sphere2, axis= <0,1,0> ); curl( counter=counter, sphere=sphere, axis= <0,0,1> ); curl( counter=counter, sphere=sphere2, axis= <0,0,1> ); curl( counter=counter, sphere=sphere, axis= <0,-1,0> ); curl( counter=counter, sphere=sphere2, axis= <0,-1,0> ); curl( counter=counter, sphere=sphere2, axis= <0,0,-1> ); curl( counter=counter, sphere=sphere2, axis= <0,0,-1> );

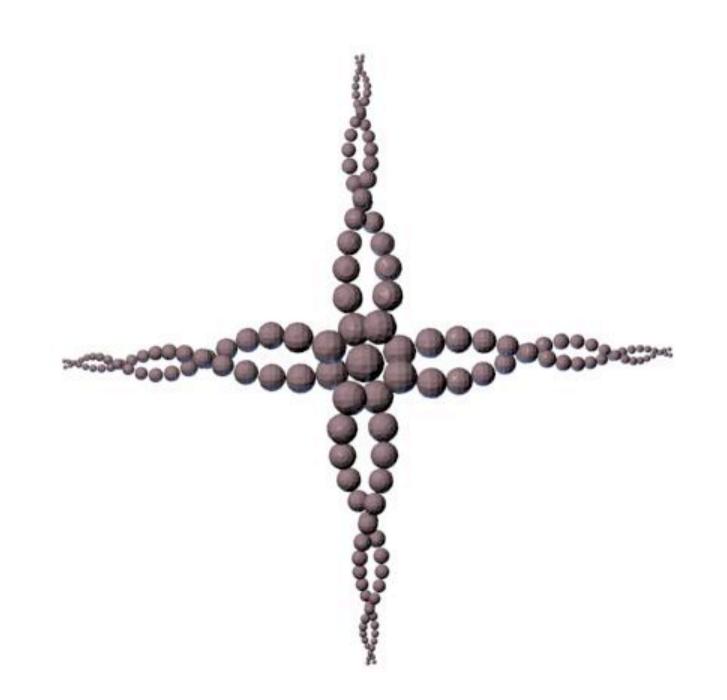

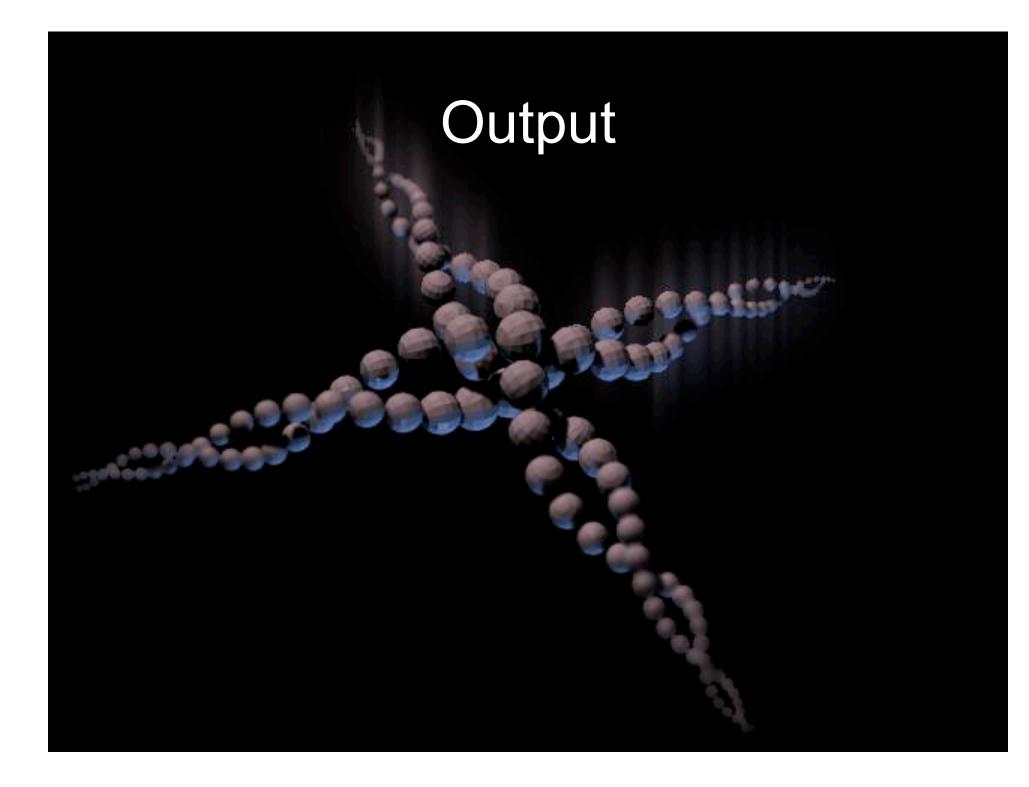

# Damn Straight!

00